## **การถอดตัวเลขออกมาจาก QR Code เพื่อน ามาใส่ในโปรแกรม PPOS**

สิ่งที่ต้องใช้ได้แก่

- เครื่องอ่านบาร์โค้ดแบบ 2D
- QR Code ที่ต้องการถอด

## ตัวอย่าง 1 มีจำนวนเงิน

รูปภาพที่ต้องการถอดตัวเลข

Prompt<sup>25</sup>ay

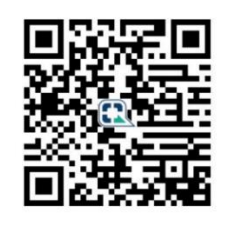

นาย ศุทธิวัต บญส่ง **MR SUTTHIWAT BOONSONG** 

199.50 บาท (Baht)

### เมื่อยิงบาร์โค้ดแล้วจะได้ชุดตัวเลขตามนี้

```
00020101021129370016A0000006770101110113006600000000053037645406199.505802TH63041C33
แบ่งตัวเลขให้เป็น 4 ชุด
  00020101021129370016A000000677010111011300660000000005303764540 6199.50 5802TH6304 1C33
ชุดที่ 1
      00020101021129370016A000000677010111011300660000000005303764540
ชุดที่ 2
      6199.50 
ชุดที่ 3
      5802TH6304 
ชุดที่ 4
      1C33
```
ดังนั้นเราจะใช้ชุดตัวเลขที่ 1 กับ 3 เท่านั้น Ref1= **00020101021129370016A000000677010111011300660000000005303764540**

Ref2= **5802TH6304**

#### ข้อสังเกต

ี ชุดตัวเลขนี้มีการใส่จำนวนเงิน ให้เรายึดจุดทศนิยมเป็นตัวแบ่ง แล้วให้สังเกตว่าเป็นตัวเลขจำนวนเงิน ้ ในภาพจำนวนเงินคือ 199.50 ส่วนเลข 6 ด้านหน้าคือตัวเลขความยาวของตัวอักษรหากนับ 199.50 จะได้ 6 หลักโปรแกรมจะคำนวน ้ ให้เองอัตโนมัติ เราจะได้ตัวเลข 6199.50 คับ อธิบายเพิ่มเติมคือ ฟีลด์ที่ 54 ความยาว 06 ข้อมูลคือ 199.50 ตัวเลขที่ได้คือ 5406199.50 ลองเทียบกับตัวเลขชุดแรก ให้หั่นจบที่ 540 พอ 6 ระบบใส่ให้ ส่วน 4 หลักสุดท้ายเราไม่ใช้ เพราะเป็นตัวเลข check sum

# ้ตัวอย่างที่ 2 มาร์โค้ดไม่มีจำนวนเงิน

### **ตัวอย่าง**

**00020101021129370016A0000006770101110113006600000000053037645802TH63041C33**

ถ้าไม่มีตัวเลขจำนวนเงินผมจะแบ่งตัวเลข ออกเป็น 3 ชุด

**00020101021129370016A000000677010111011300660000000005303764 5802TH6304 1C33**

ชุดที่1

**00020101021129370016A000000677010111011300660000000005303764**

ชุดที่2

**5802TH6304**

ชุดที่3

**1C33**

ดังนั้น เราจะใช้แค่ 2 ชุด ได้แก่ ชุดที่ 1 กับ ชุดที่ 2

Ref1= **00020101021129370016A000000677010111011300660000000005303764**

Ref2= **5802TH6304**

ปล. ถ้าอยากให้สแกนแล้วขึ้นตัวเลขด้วยสำหรับ QR Code ที่ไม่มีตัวเลขจำนวนเงินให้เติม 540 ต่อท้ายช่อง Ref1 คับ เช่น Ref1= **00020101021129370016A000000677010111011300660000000005303764540** << ชุดที่3 4 หลักสุดท้ายเราไม่ใช้ เพราะเป็นตัวเลข check sum ระบบจะคำนวณให้เพราะเข้ารหัส crc16 ท าไมต้องหั่นที่**5802TH6304** ที่ตัดตรงนี้เพื่อให้ใส่จ านวนเงินได้ 5802TH ก าหนดคือไทย 6304 ต้องต่อท้ายเสมอ

<u>\*\*\* ไม่ว่าตัวเลขจะยาวแค่ไหน ให้สังเกต ตัวเลขจำนวนเงิน หรือถ้าไม่มีให้หา 5802TH6304 เป็นหลัก \*\*\*</u> สแกนแล้วไม่ขึ้นตัวเลขจำนวนเงิน ให้เติม 540 ต่อท้ายเลข Ref1

เรียบร้อยคับ ศึกษาเพิ่มเติมเพื่อทำความเข้าใจ [https://www.blognone.com/node/](https://www.blognone.com/node/95133)95133 ขอบคุณ blognone.com